## finstrut.sty

—

# Final Strut Allowing Vertical Mode—The \@finalstrut Encyclopedia and Toolkit<sup>∗</sup>

### Uwe Lück<sup>†</sup>

#### March 14, 2011

#### Abstract

LAT<sub>EX</sub> internally inserts  $\of$ inalstrut $\langle$ *strutbox* $\rangle$  at the end of footnotes or p (paragraph) tabular cells. When the user's entry ends on a \par token—which may be issued by some more-general-purpose user macro such as the **\[lipsum](http://ctan.org/pkg/lipsum)** command from the li**psum** package<sup>[1](#page-0-0)</sup> for dummy text this produces a usually unwanted extra, empty line. finstrut.sty changes \@finalstrut in order to avoid this effect.

The first version of the package just had this minimum purpose. But then Donald Arseneau has convinced me to consider a wide range of cases and to replace my code by his proposals. v0.5 again adds an idea of my own ones: instead of testing for hmode vs. vmode, vmode may be forced by a \par—saves tokens! In order not to break code that some package writers may have used so far, choices by package options are offered. v0.4 offered choice among 6 definitions, with v0.5 they are 9—! (Not 9!.)

Keywords: footnotes; tables, dummy text, macro programming

### Contents

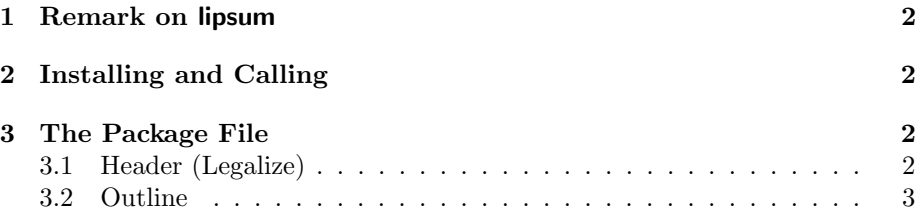

\*This document describes version  $v0.5$  of finstrut.sty as of 2011/03/14. This upload is a birthday package for Donald Arseneau—he will be so happy!

<sup>†</sup><http://contact-ednotes.sty.de.vu>

<span id="page-0-0"></span><sup>1</sup><http://ctan.org/pkg/lipsum>

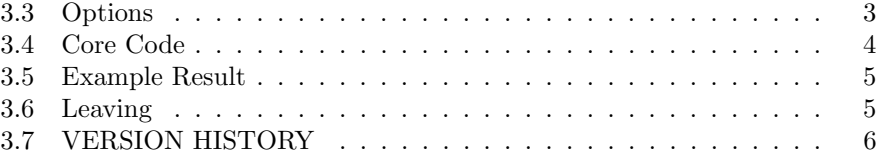

### <span id="page-1-0"></span>1 Remark on lipsum

Almost at the same moment that finstrut v0.1 was installed (2011-02-09), a new version v1.1 of lipsum was uploaded that offers a package option [nopar] to avoid a final \par.

### <span id="page-1-1"></span>2 Installing and Calling

The package file finstrut.sty is provided ready, installation only requires putting it somewhere where T<sub>E</sub>X finds it (which may need updating the filename data  $base).<sup>2</sup>$  $base).<sup>2</sup>$  $base).<sup>2</sup>$ 

Below the \documentclass line(s) and above \begin{document}, you load finstrut.sty (as usually) by

\usepackage{finstrut} or by \usepackage[ $\{options\}$ ]{finstrut}

 $-\langle options \rangle$  described below.

### <span id="page-1-2"></span>3 The Package File

### <span id="page-1-3"></span>3.1 Header (Legalize)

```
1 \NeedsTeXFormat{LaTeX2e}[1994/12/01]
2 \ProvidesPackage{finstrut}[2011/03/14 v0.5 vmode final strut (DA/UL)]
3
4 %% Copyright (C) 2010 2011 Uwe Lueck,
5 %% http://www.contact-ednotes.sty.de.vu
6 %% -- author-maintained in the sense of LPPL below --
7 %%
8 %% This file can be redistributed and/or modified under
9 %% the terms of the LaTeX Project Public License; either
10 %% version 1.3c of the License, or any later version.
11 %% The latest version of this license is in
12 %% http://www.latex-project.org/lppl.txt
13 %% We did our best to help you, but there is NO WARRANTY.
14 %%
15 %% Please report bugs, problems, and suggestions via
16 %%
17 %% http://www.contact-ednotes.sty.de.vu
```
<span id="page-1-4"></span> $^2$ <http://www.tex.ac.uk/cgi-bin/texfaq2html?label=inst-wlcf>

18 %%

#### <span id="page-2-0"></span>3.2 Outline

v0.5 considers recommendations by Donald Arseneau. Some of them may break in applications that we do not know about, therefore they must be called by package options. Package Option  $\boxed{[full]}$  calls all of them. Package Option [fullpar] calls a variant of them where instead of testing for hmode vs. vmode, vmode is *forced* by a  $\parrow$  saving some tokens.

The choices shall not be checked at each invocation of \@finalstrut, instead they are evaluated at the definition of \@finalstrut, at the end of the package. Choices are prepended to this definition by defining \@tempe, \@tempd, \@tempc, and \@tempb.

#### <span id="page-2-1"></span>3.3 Options

According to 1tboxes.dtx, a vmode test once was introduced for  $\mathbb{I}\mathrm{H}\mathrm{F} X2_\varepsilon$ , but in 1994 removed again—it "broke" in p columns. For this reason, v0.1 and v0.3 used an hmode test instead. ltboxes.dtx does not tell exactly what code broke in exactly which situation. Bad. Brave users may dare the vmode test again by choosing package option  $\boxed{v}$ . It sets **\@tempe** for **\edef\@finalstrut**. The #1 argument of \@tempe is applied in hmode, #2 in vmode—assuming we are not in math mode  $\ldots$  ? (TODO)

```
19 \AtEndOfPackage{\def\@tempe#1#2{\noexpand\ifhmode#1\else#2\fi}}
```

```
20 \DeclareOption{v}{%
```

```
21 \AtEndOfPackage{%
```
22 \def\@tempe#1#2{\noexpand\ifvmode#2\else#1\fi}}}

Replacing the hmode or vmode test by forcing vmode (and then applying Donald Arseneau's suggestions for vmode) seems just to save a few tokens. With v0.5, option  $\lceil \lceil \overline{par} \rceil \rceil$  picks this idea.

23 \DeclareOption{par}{\AtEndOfPackage{\def\@tempe#1#2{\par#2}}}

[argdelim] appends a \relax to \@finalstrut's argument in case the box number is given as a string of digits (whereas latex.ltx only has \strutbox and \@arstrutbox as arguments). This does not work when somebody tries (e.g.)  $\text{{{\&}}$  (e.g.)  $\text{{{\&}}$  finalstrut11. I.e., a "multi-token" argument must be enclosed in braces indeed.

```
24 \AtEndOfPackage{\let\@tempd\@empty}
```

```
25 \DeclareOption{argdelim}{%
```
26 \AtEndOfPackage{\def\@tempd{\relax}}}

[dptest] caters for depth exceeeding the depth of the strut box and for negative depth. The test requires that a multi-token argument (see above) is enclosed in braces.

27 \AtEndOfPackage{\let\@tempc\@secondoftwo}

```
28 \DeclareOption{dptest}{%
```
- 29 \AtEndOfPackage{%
- 30 \def\@tempd{\relax}%
- 31 \let\@tempc\@firstoftwo}}

[full] enables all of Donald Arseneau's suggestions:

```
32 \DeclareOption{full}{%
33 \AtEndOfPackage{%
34 \def\@tempe#1#2{\noexpand\ifvmode#2\else#1\fi}%
35 \def\@tempd{\relax}%
36 \let\@tempc\@firstoftwo
37 }}
```
[fullpar] enables all of Donald Arseneau's suggestions apart from replacing the vmode test by *forcing* vmode, as with option  $\lceil \lceil \text{par} \rceil \rceil$ :

```
38 \DeclareOption{fullpar}{%
39 \AtEndOfPackage{%
40 \def\@tempe#1#2{\par#2}%
41 \def\@tempd{\relax}%
42 \let\@tempc\@firstoftwo
43 }}
```
 $|\text{[show]}|$  displays the definition of  $\text{^\theta\text{-}normalstrut}$  actually resulting:

```
44 \AtEndOfPackage{\let\@tempb\relax}
```

```
45 \DeclareOption{show}{%
```

```
46 \AtEndOfPackage{\def\@tempb{\show\@finalstrut}}}
```
Appending choices to the end-of-package hook:

```
47 \ProcessOptions
```
### <span id="page-3-0"></span>3.4 Core Code

Now we append the \edef of \@finalstrut to the end-of-package hook (we must hurry so that nobody changes **\@tempe** etc.).  $\overline{\text{d}p@only}$  will be an abbreviation for invoking a strut rule; it will only be enabled after the \edef:

```
48 \let\dp@only\relax
49 \AtEndOfPackage{%
50 \begingroup
```
Some conditionals are disabled for the \edef.

```
51 \let\ifdim\relax \let\else\relax \let\fi\relax
```
Actually, they will be restored by \endgroup; and in order to get the final \@finalstrut outside the group, we "emulate" its \edef by \xdefing an alias \@gtempa of it etc. . . .

52 \xdef\@gtempa#1{%

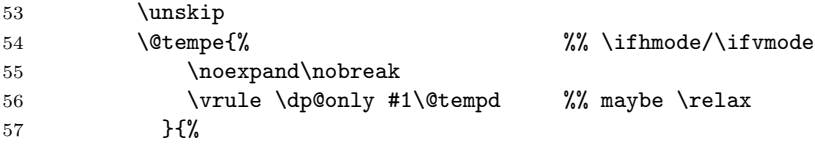

Whereas v0.1 and v0.3 used \kern to get the bottom distance in vmode, Donald Arseneau recommends \hrule for the sake of bottom alignment with array.sty (b type columns):

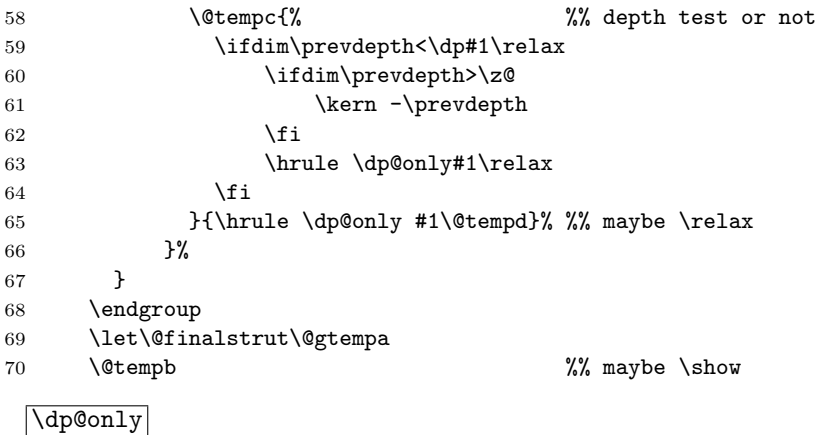

```
71 \def\dp@only{\@width\z@ \@height\z@ \@depth\dp}
72 }
```
### <span id="page-4-0"></span>3.5 Example Result

```
Option [[fullpar] amounts to
  \def\@finalstrut#1{%
    \unskip\par
    \ifdim\prevdepth<\dp#1\relax
      \ifdim\prevdepth>\z@
        \kern -\prevdepth
      \fi
      \hrule \@width\z@ \@height\z@ \@depth\dp#1\relax
    \fi
 }
```
### <span id="page-4-1"></span>3.6 Leaving

```
73 \endinput
```
### <span id="page-5-0"></span>3.7 VERSION HISTORY

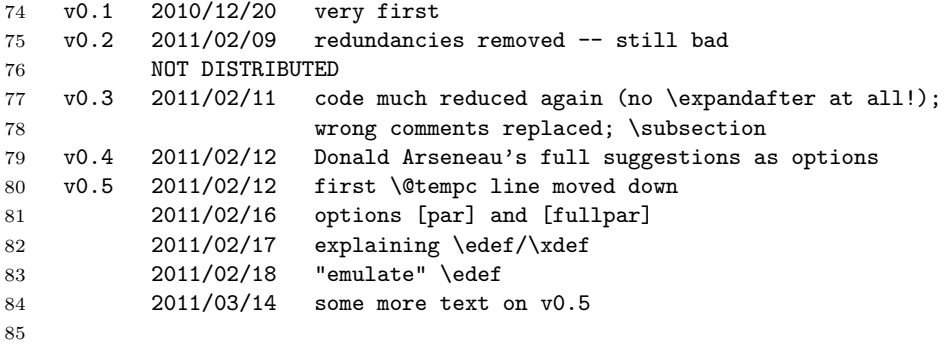